#### Meteor.js + ReactJS

MongoDB + d3.js

Flask API + Python

## Technology

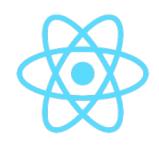

**React** allows us to focus on building components and automatically manages UI updates

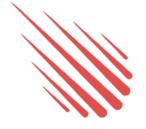

**Meteor.js** full-stack framework allows rapid prototyping with pre-built functionality and works with React + Node.js

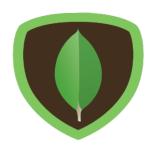

**MongoDB** provides JSON-format storage on the Meteor back-end and works with Python data science pipeline

# Build fast & deploy fast...but a few caveats on scale.

Meteor is usually overkill.

MongoDB documents might not be right for you.

## Setup

Meteor automatically installs MongoDB.

We can install **React** via the meteor or node package managers (along with fun things like jQuery and d3).

\$ meteor npm install --save react react-dom \$ meteor add mizzao:jquery-ui

# https://github.com/alan-xie/cs50seminar-meteor-react

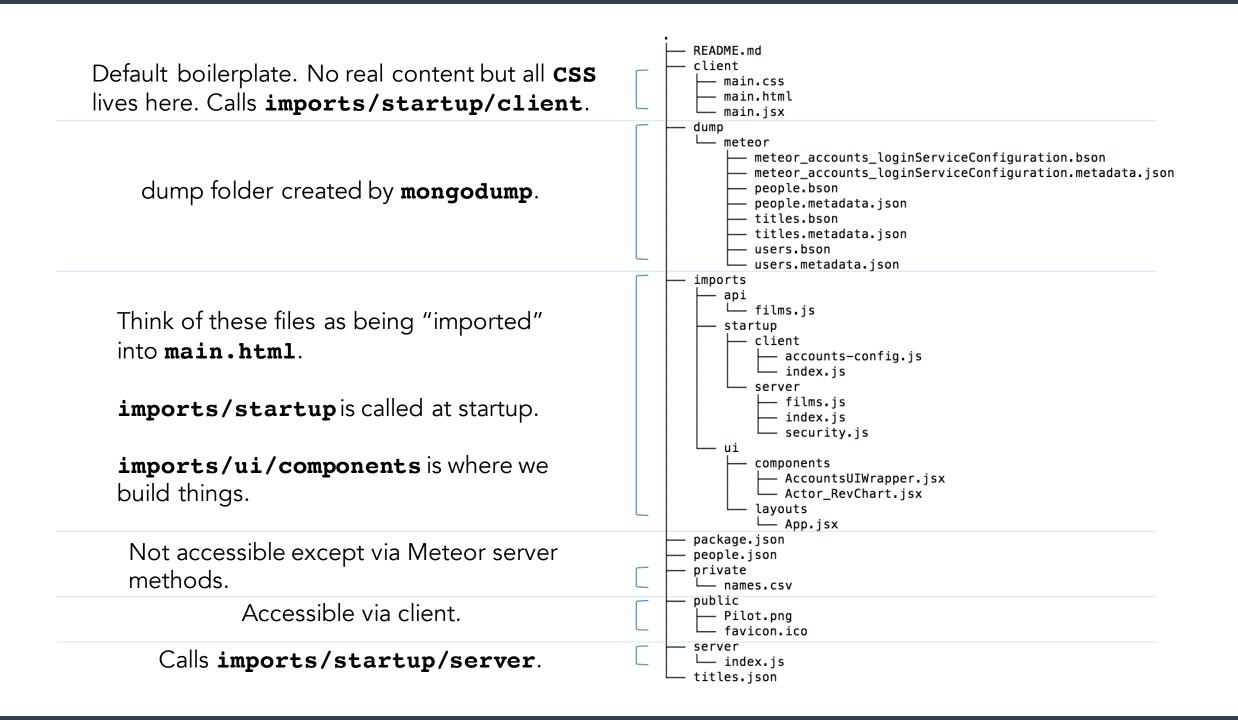

# Robomongo Setup

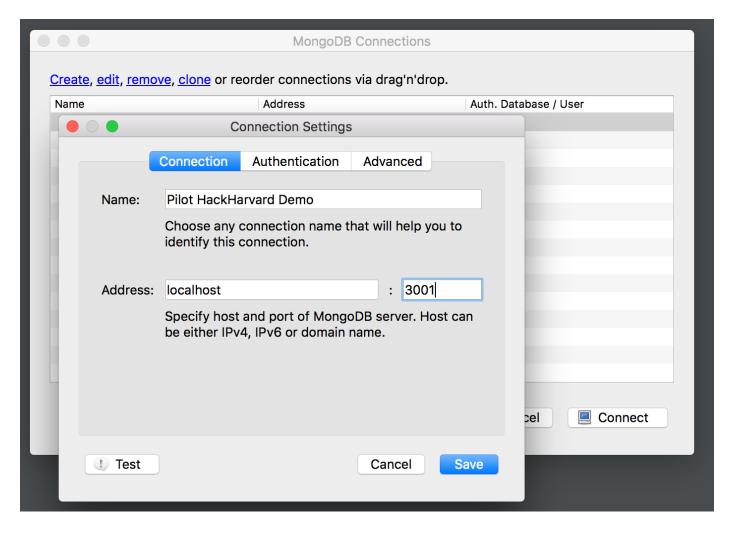

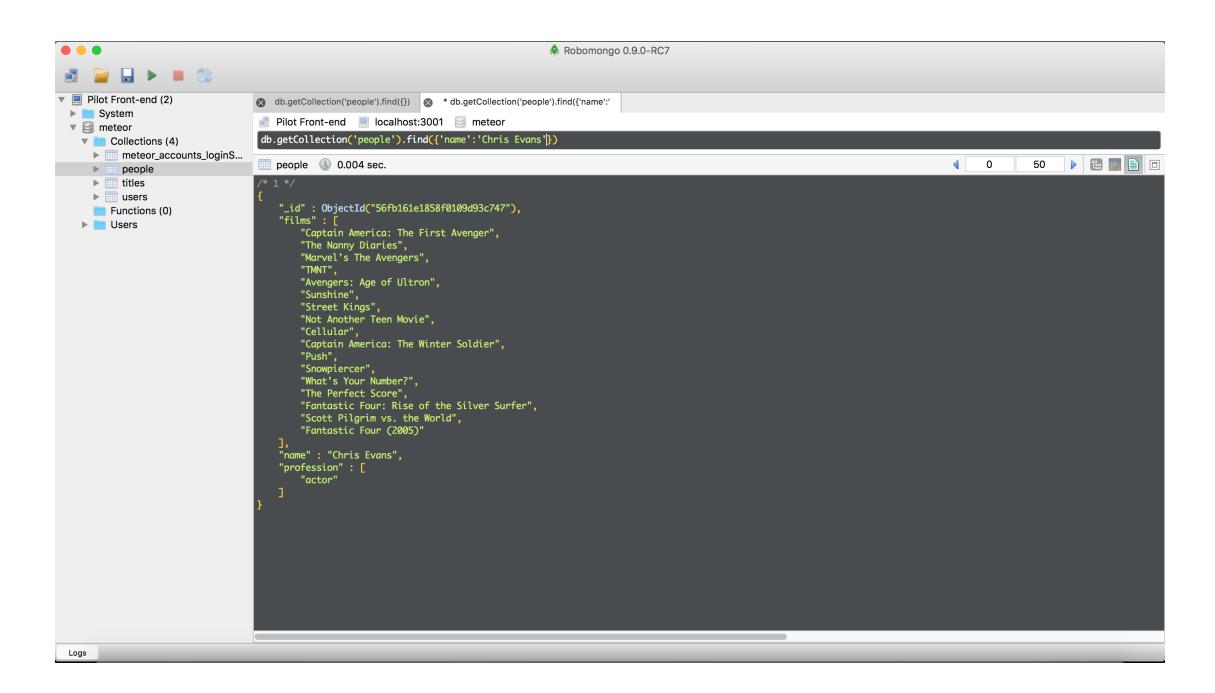

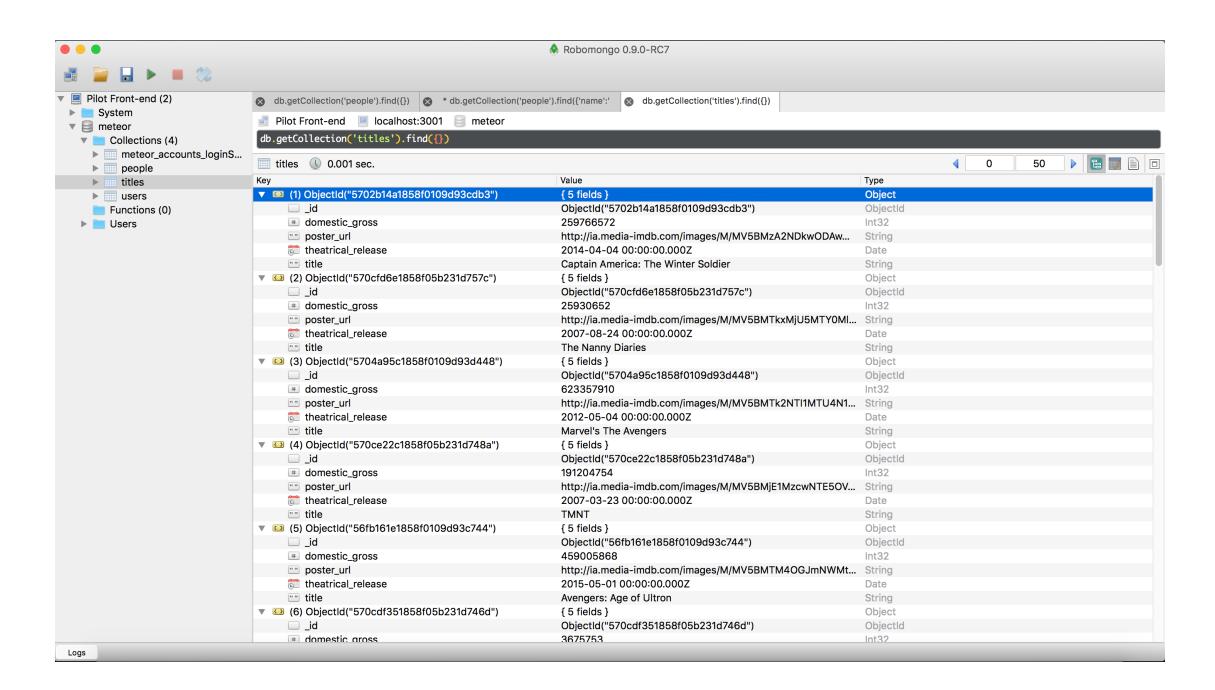

### http://localhost:3000

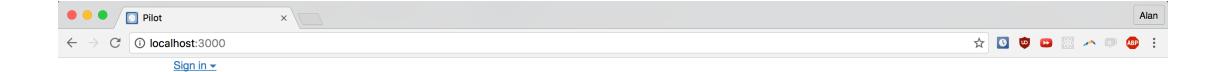

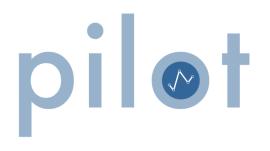

Please log in first!

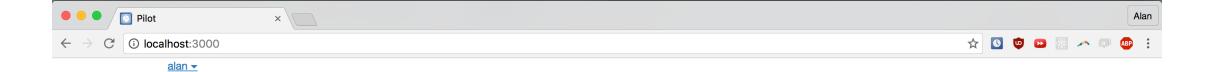

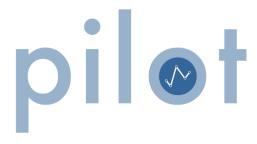

Q

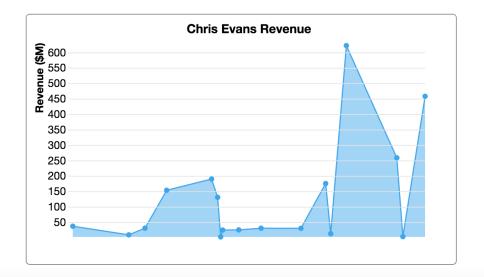

#### Let's look at code.

```
<div className="container">
    {/* Comments in JSX look like this */}
   <header>
       <AccountsUIWrapper />
       <div className="box">
            <div className="container-0">
                <div className='container-1'>
                    <img src='Pilot.png'/>
               </div>
               <div>
                    {/* Ternary condition will conditionally render different blocks.
                    "A ? B : C" is the same thing as "if A then B else C"
                    In this case, we don't let users access the search bar without logging in. */}
                    { this.props.currentUser ?
                    <div className='container-2'>
                        <span id="icon"><i className="fa fa-search"></i></span>
                        <form className="new-query" onSubmit={this.handleSubmit.bind(this)} >
                            <input className="auto" type="input" id="search" ref="textInput"/>
                        </form>
                    </div> :
                    <div>
                        Please log in first!
                    </div> }
                </div>
            </div>
       </div>
    </header>
```

/imports/ui/layouts/App.jsx

```
{/* We don't even render this unless we're sure that we have data */}
{this.state.readyToViz ?
   <div className="vis-container">
       <div className="vis2">
                    {/* React component! We can pass data into the component as props.
                    We stored it above as a Session variable so we could access it here. */}
                    <ActorRevChart data={Session.get("revenue_metaset")} actor={Session.get("input_person")} />
                 </div>
             </div> :
```

#### /imports/ui/layouts/App.jsx

```
componentWillMount() {
    // A Meteor method! We want to get the list of names in /private/names.csv
    // All Meteor methods are asynchronous and allow callbacks
    Meteor.call("get_names", function(err,res) {
        // The method returns the list of names in the variable 'res'
        // We want to separate the list based on newline characters
        var all_people = res.split('\n');
        // We save the list of names in a Session variable
        Session.set("all_people", all_people);
        // Use jQuery autocomplete to suggest names
        // This is installed to Meteor in a separate library!
       $(".auto").autocomplete({
            source: function(request, response) {
                // We only show 10 results max to avoid cluttering the UI
                var results = $.ui.autocomplete.filter(all_people, request.term);
                response(results.slice(0, 10));
            // The dropdown shows up after .2 seconds and requires 3 chars
            delay:200,
            minLength: 3
        });
    });
// Handling after component mounting
componentDidMount() {
    // Example of changing Meteor state
    this.setState({mounted: true});
```

#### /imports/ui/layouts/App.jsx

/imports/startup/server/films.js

```
export default class ActorRevChart extends Component {
    componentDidMount() {
        <del>// Instead of using rende</del>r like in App.jsx, we use a method to draw the graph
        // Our data is given as this props data because that's how it was passed in App.jsx
        // We can use this.props.actor to get the actor name
        this.drawChart(this.props);
    // React method that determines whether a component should update, based on props/state
    // Returns true or false
    shouldComponentUpdate(nextProps, nextState) { ____
    updateChart(newProps) { ==
    drawChart(props) { ==
    render() {
        return null;
ActorRevChart.propTypes = {
    // This component gets the data to display through a React prop.
    // We can use propTypes to indicate it is required
    data: PropTypes.array.isRequired,
    actor: PropTypes.string.isRequired,
};
```

/imports/ui/components/Actor\_RevChart.jsx

### Next Steps

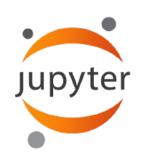

**Jupyter** and the numpy/scipy/pandas/scikit-learn stack allow us to perform rigorous data processing and machine learning in Python

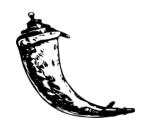

**Flask** allows us to serve our machine learning as an API that interacts with Meteor via a server-side Meteor.method

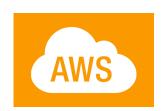

**AWS** allows us to easily deploy our Flask API and Meteor app (as well as our MongoDB instance) to appropriately provisioned servers with the required libraries

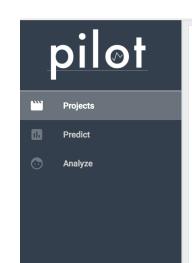

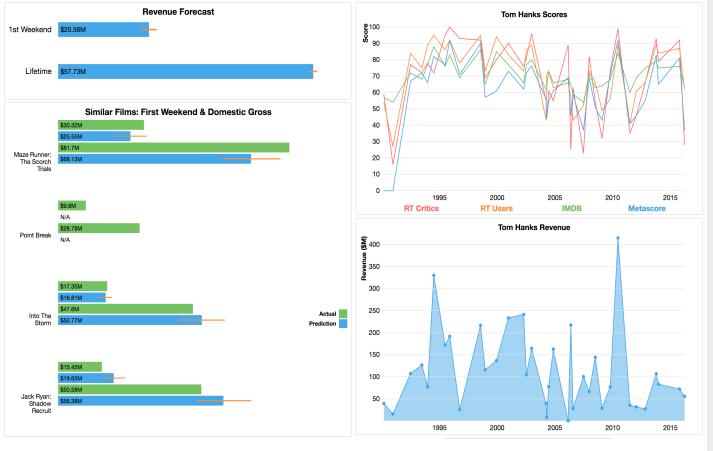

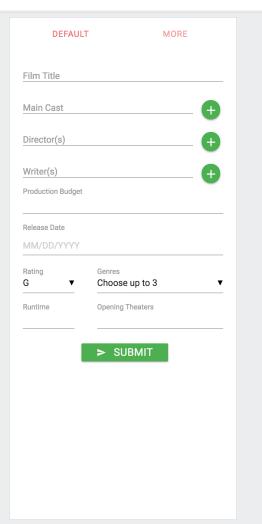

#### Questions?